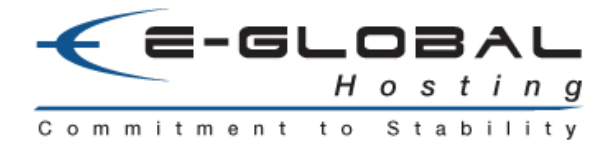

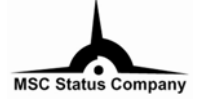

# $\overline{1}$ **HOW TO GET YOUR BUSINESS ONLINE**

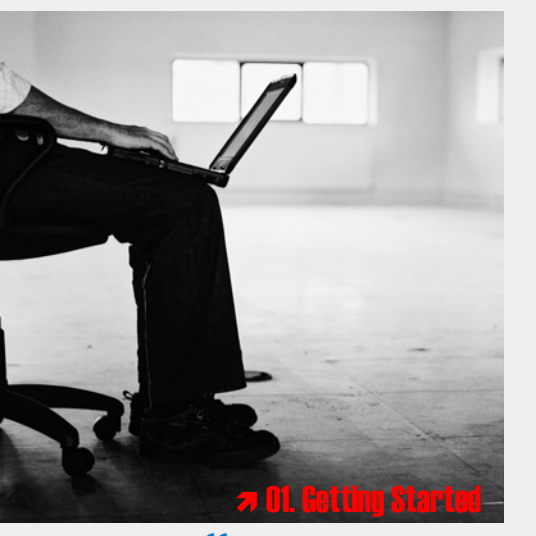

 $\pi$  O1. Getting Started

- $\pi$  O2. Search & Register Your Domain Name
- $\pi$  O3. Select a Hosting Plan
- $\pi$  04. Creating Your Website
- $\pi$  O5. Launch Your Website

process and leave you with more time on what you know best-your business. **JJ Solution**<br> **Solution** Many companies are beginning to realize the market potential of the Internet with relation to e-commerce and are<br>
making their first step towards this by creating their corporate websites. Web pages making their first step towards this by creating their corporate websites. Web pages look simple when completed; however strong professional skills and a great deal of time are needed to develop an effective WEB SITE THAT WORKS AND ADDS VALUE. We believe we can assist you efficiently by undertaking the tedious development

## $\pi$  O2. Search & Register Your Domain Name

**formulated to bring your business online, you will need to choose a domain name which best reflects your corporate identity. Your domain name should be easy to remember. It is the address that directs neople to your web** corporate identity. Your domain name should be easy to remember. It is the address that directs people to your web site. We will help you to register your domain name with the appropriate center which handles worldwide domain name registration. (InterNIC or MyNIC) <mark>JJ</mark>

## $\pi$  03. Select a Hosting Plan

**S** Your Web hosting plan should give you:<br>
\* Ample disk space to store your website

- \* Ample disk space to store your website and files.
- \* Plenty of traffic allowances for individuals to view your site freely.
- \* Your own domain name and IP address
- \* Email accounts to add that professional touch and keep your company in touch.

All the e-globalfocus.com web hosting plans include extensive disk space, generous traffic allowances and a rocksolid email system all under your own domain name and controlled by you through our specially designed Web site management tools. We can give you the look you want with the capabilities you need to make the most out of your website without breaking your marketing budget. **JJ** 

## $\pi$  04. Creating Your Website

**EX** Choose a desired web development package from e-globalfocus.com . We will then proceed with our corporate study which includes sending a consultant to your headquarters to meet with you. Our consultant will spend time which includes sending a consultant to your headquarters to meet with you. Our consultant will spend time with you, understand your business and facilities; looking at your existing materials, taking pictures if needed and really getting a feel for what you'd like. Often times, we will utilize many of the cutting-edge technologies to reach beyond vour needs and grasp vour dreams. **JJ** 

## $\pi$  O5. Launch Your Website

**60** Once we have completed the development, you are ready to launch your web site. To generate traffic to your site, the very first step to take is to submit your site to the search engines. Search engines have been prove the very first step to take is to submit your site to the search engines. Search engines have been proven again and again as a most effective advertising tool. Keep in mind that this is just the first step and there are many other ways and strategies to attract people to your web site. **JJ** 

#### **e – g l o b a l f o c u s S d n B h d**